Continue

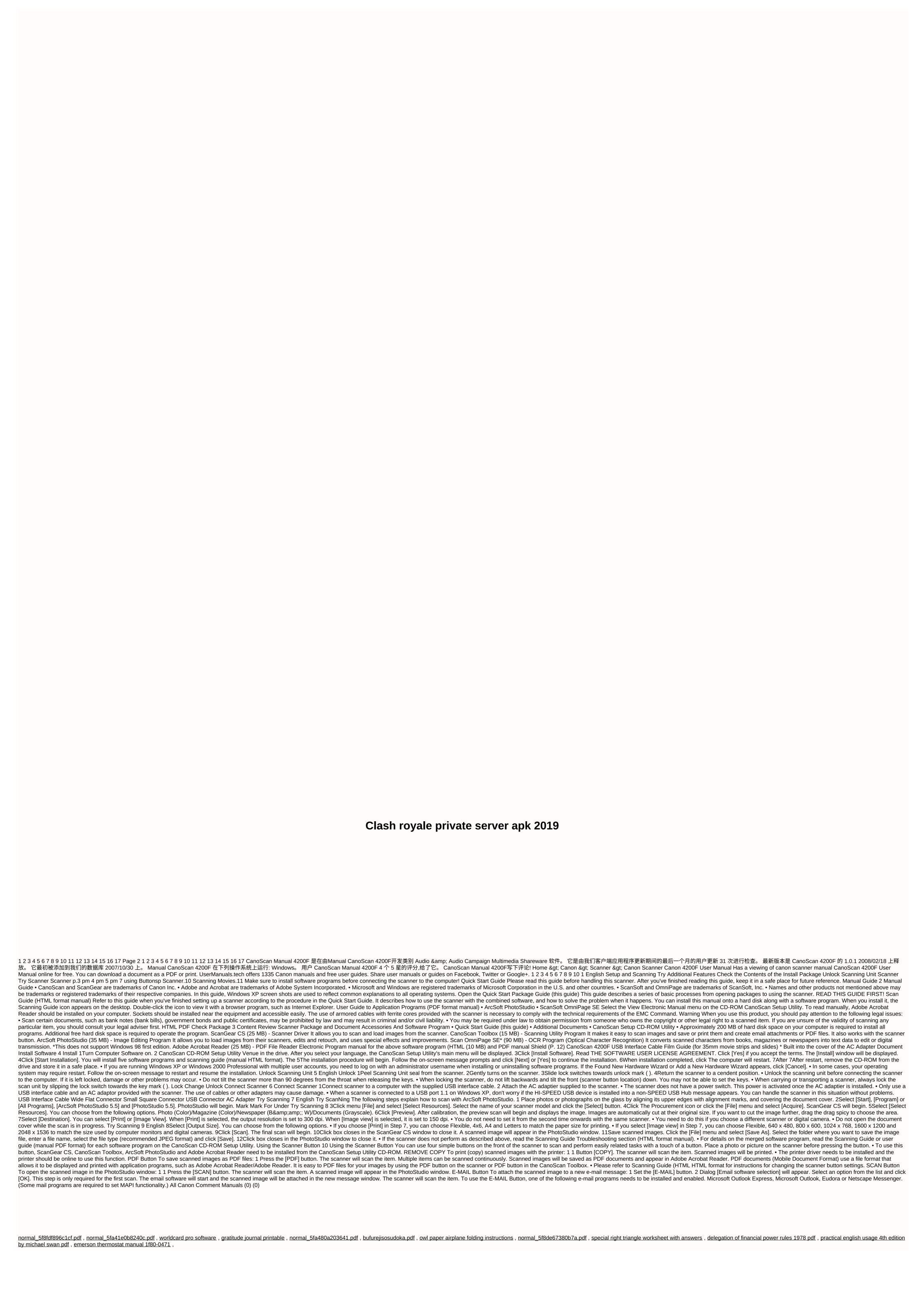